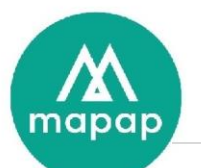

# Programme de formation

Gestion de stock et encaissement avec MAGSIWIN

# **DUREE DE LA FORMATION :**

• 7h00 (sept heures) prestées, réparties sur 1 jour par stagiaire.

# **LIEU DE LA FORMATION** :

• Dans les locaux du client

# Table des matières

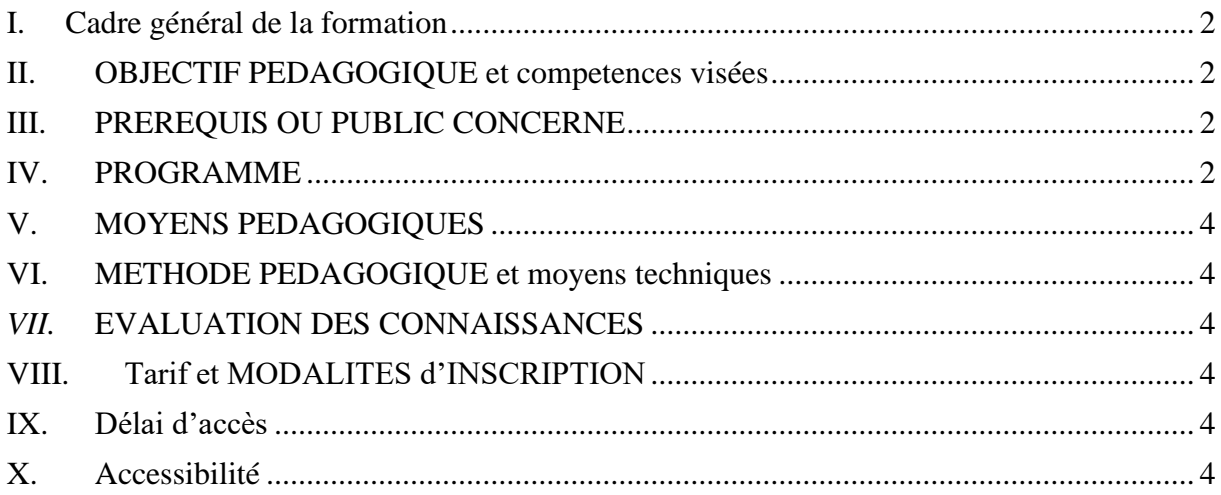

199/201 rue Colbert Centre Vauban Bâtiment Rochefort 59000 LILLE

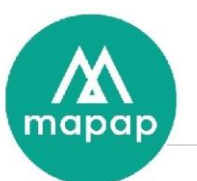

### <span id="page-1-0"></span>**I. CADRE GENERAL DE LA FORMATION**

L'objet de cette formation est d'initier les stagiaires à l'utilisation d'un logiciel de gestion de magasin et l'utilisation du programme MAGSIWIN

### <span id="page-1-1"></span>**II. OBJECTIF PEDAGOGIQUE ET COMPETENCES VISEES**

A l'issue de la formation, le stagiaire aura acquis les connaissances nécessaires pour gérer informatiquement les marchandises d'une boutique.

- Il sera alors capable de :
- \* Gérer la caisse,
- \* Sécuriser les transactions et procédures,
- \* Assurer la liaison comptable et gestion,
- \* Utiliser le terminal point de vente,
- \* Maîtriser la création des articles, la gestion des stocks et le logiciel d'encaissement.

# <span id="page-1-2"></span>**III. PREREQUIS OU PUBLIC CONCERNE**

Aucune compétence particulière n'est requise pour suivre cette formation. Dans le cas présent, la personne concernée par cette session est un opérateur de saisie chargé de la gestion du point de vente (gestion des produits & encaissement).

#### <span id="page-1-3"></span>**IV. PROGRAMME**

- Présentation Matériels
	- o Caisse
	- o Périphériques
- Présentation de Windows 10
	- o Bureau Windows
	- o Imprimante.
	- o Arrêt de Windows
- Présentation rapide du logiciel MagsiWin.
	- o Parcours des différents menus.
- Menu produits.
	- o Analyse de l'organisation de la boutique (classification, collection, taux de  $TVA...$
	- o Création des produits.
- Menu Stock
	- o Commandes
	- o Livraison
	- o Mouvements
	- o Liste des mouvements de Stock.
	- o Reliquat de commande.
	- o Visualisation des Stocks

199/201 rue Colbert Centre Vauban Bâtiment Rochefort 59000 LILLE

Tél: 03 20 54 04 64 contact@mapap.fr

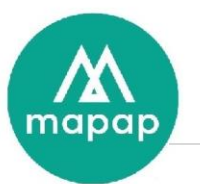

- o Etiquette
- o Etiquette Solde
- o Bons non clôturés
- o Remballage
- o Inventaire
- Menu Caisse
	- o Ouverture de la caisse
	- o Fermeture
	- o Historique
	- o X de caisse
	- o Statistique Vendeur
	- o Liste des Ventes
	- o Détail des ventes
	- o Retrait fond de caisse (Gestion des dépenses)
	- o Apport de fond de caisse
- Résultats
	- o Journal de Caisse
	- o Multicritères (Paramétrage des Statistiques)
	- o Synthèse Comptable ou Journal des Ventes.
	- o Synthèse financière.
	- o Vente par Classification.
	- o Comparatif semaine N-1
	- o Comparatif des Ventes N-1
	- o Meilleures Vente ou Hit-parade
	- o Tableau de Bord.
	- o Statistiques horaires.
	- o Statistiques Remises.
	- o Comparatif AN/AN-1
	- o Stats Condensée
	- o Export Articles
	- o Archivage
- **Personnel** 
	- o Création, modification des Vendeurs
	- o Statistique par vendeur
- **Clients** 
	- o Gestion du fichier client
	- o Compte client

199/201 rue Colbert Centre Vauban Bâtiment Rochefort 59000 LILLE

Tél: 03 20 54 04 64 contact@mapap.fr

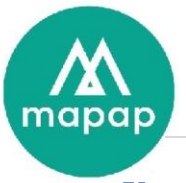

## <span id="page-3-0"></span>**V. MOYENS PEDAGOGIQUES**

Dans le cas présent, la formation se déroule chez le client et s'effectue au moyen du matériel informatique fourni par MAPAP : micro-ordinateur et imprimante, paperboard, manuel utilisateur remis au stagiaire.

### <span id="page-3-1"></span>**VI. METHODE PEDAGOGIQUE ET MOYENS TECHNIQUES**

La formation s'effectue en réel, c'est-à-dire à partir des données du client et sur le matériel du client. Les explications théoriques du formateur sont mises directement après en pratique par le stagiaire : saisie fiche client, exemples concrets, mise en œuvre globale du logiciel.

Un support de formation (numérique) sera remis au stagiaire, reprenant l'ensemble des éléments abordés lors de la formation.

#### *VII.* **EVALUATION DES CONNAISSANCES**

<span id="page-3-2"></span>Le contrôle des connaissances acquises au cours de cette formation s'effectue par la mise en œuvre concrète du logiciel par le biais de travaux dirigés.

En début de formation, un tour de table sera effectué afin de déterminer les attentes des stagiaires, et un quizz d'entrée sera proposé afin d'évaluer leurs compétences.

De même, à la fin de la formation un quizz de sortie ou atelier de question/réponse permettra de valider les compétences acquises.

Pour résumer, seront donc partagés :

Un suivi est assuré par la Hotline de MAPAP auprès du client ayant souscrit le contrat de maintenance et assistance logiciel (assistance téléphonique, télémaintenance).

#### **VIII. TARIF ET MODALITES D'INSCRIPTION**

<span id="page-3-3"></span>Nous consulter Voir conditions générales de ventes en annexe du devis.

#### <span id="page-3-4"></span>**IX. DELAI D'ACCES**

MAPAP s'engage à proposer une session de formation dans le mois qui suit la signature du devis, après validation des prérequis, et sauf demande spécifique du client.

#### <span id="page-3-5"></span>**X. ACCESSIBILITE**

La formation est accessible aux personnes à mobilité réduite sous réserve de conformité des locaux mis à disposition par le Client.

199/201 rue Colbert Centre Vauban Bâtiment Rochefort 59000 LILLE

Tél: 03 20 54 04 64 contact@mapap.fr